# **Resolution Helper Crack Download**

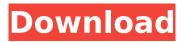

### Resolution Helper Crack Activation Code Free Download [Win/Mac]

#### **Resolution Helper Product Key Free Download [Latest] 2022**

This application includes 4 main windows that control some major functions in this application. The first window shows the following: New: Shows new windows that you can add to the windows list Tmp: Shows the form that is stored in a temporary location Save: Saves the currently selected form in a file. In this dialog you can also save the form and all of its controls Separator: Adds a separator between the windows list and the form in this window. The second window consists of a form that has the ability to read a list of files from a specific folder. So you can choose a folder to be the root folder for your list of files. When you click on the browse button you can select a folder or even import some files from the clipboard. The next window shows the form that is displayed in this window when you open a file. You can show all selected controls, only selected controls, hidden controls or groups of controls. This is a very useful feature to display only the selected controls of the form. When you double-click on a control you will see the Go To Function dialog where you can define the target control in this form or in a selected form or even a group of controls. In this dialog you can also right-click on a control to specify it as a target control. Finally, you can reset the all controls and the selected controls to their original positions by clicking the Reset Controls button. The next window shows the form used to define the minimum and maximum sizes of a form or a group of controls. By simply specifying the values of min/max size you will have a form or group of controls that will match one of the sizes that you specified. The implementation of this feature is based on the.NET Framework 2.0 Mouse hooks that allow to enable and disable the mouse cursor while it is over the controls in a form, groups of controls or windows. The last two windows include the following features: Close: Shows a popup menu to close all open files and windows Open: Opens a form to add the currently selected form or selected control to the list of open files and windows Xy: Switch between the file system and the desktop Search: Searches for a file in the root folder by using the specified filter The user interface consists of the following: The default form to show your files or folders. This form includes the following group boxes: Name b7e8fdf5c8

# **Resolution Helper Crack**

It defines the button that resizes the current form to the specified size. After opening the form, you can also put you mouse over the button and it will tell you the value of the resolution you are using and the default width and height values. I am using the Windows API to do the functions. The only thing you need to change in the source code of this application is the path where you want to put the executable file. There are two ways: to put it in the same folder as the source code or to put it in a "safe place". I am using the path /usr/local/lib so that it can be used on every GNU/Linux distro with no problems. Or you can manually copy the executable file to /usr/local/lib. The full source code is included in the distro. You can freely download it, read the readme and change it to your needs. The source code of the application is included in the distro that you can download. You can use this source code as a guide to create your own application with a similar functionality. How to Install/Install/Uninstall Resolution Helper: This application is included in the Ubuntu/Fedora/Debian distros as lars64-resolutionhelper. All you need to do is to run sudo apt-get install lars64-resolutionhelper to install it, or just run the following in a terminal sudo sh -c "wget tar zxvf ResolutionHelper latest.tar.gz; chmod 777

ResolutionHelper\_latest/usr/local/lib/ResolutionHelper\_latest; sudo mv

ResolutionHelper\_latest/usr/local/lib/ResolutionHelper\_latest /usr/local/lib/ResolutionHelper" to uninstall the program. Or you can download it here, I am using this distro and I have no troubles. Download here (or here) This is my binary. You can check how to install it using these instructions. Please help me on this. I am trying to help. I am not an expert in this, so please look at the files/list of files/folder. If you have problems, please write me. The files are well described. This program is free software; you can redistribute it and/or modify it under

### What's New in the?

It allows you to change the resolution to any of the following: Height Height in inches Width Width in inches Cells You can also change the resolution of the forms to see the difference in the display. You can also change the appearance of the form to control the appearance of the form. Resolution Helper Keywords Resolution Helper for Window, resolution, helper The PFE - Persistent Finder EX tool is a tool to examine the contents of a file's folder or sub-folders In the PFE - Persistent Finder EX you'll find a tool which allows you to change, create and delete folders. This version of the PFE -Persistent Finder EX tool, called "PFE - Persistent Finder EX", is a list tool, which allows you to view the contents of the list items. For Windows 7 and above: Get the PFE - Persistent Finder EX tool here, and the File Extension tool here. In the meantime you can preview the PFE - Persistent Finder EX program's "index.htm" file. Persistent Finder and PFE - Persistent Finder EX are a collection of tools, which allows you to do many many different things on your PC. For more information about the PFE -Persistent Finder EX tools, please visit the respective PFE - Persistent Finder EX website. 5.3.2 Toolbar The toolbar has been significantly upgraded. The list of command buttons is now updated when the status changes. The file options have been moved to the toolbar. Now the file options list is visible. Toolbar buto... 5.3.1 Toolbar icon on the main menu The toolbar icon has been moved to the main menu. Now you can find the PFE - Persistent Finder EX icon, in the main menu on the desktop. 5.3.0 New toolbar The toolbar, however, now has a new look and feel. Below is a screenshot of the new toolbar. It's now easier to see the buttons in the toolbar. Now the buttons are more visible. And last but not least, you can finally change the color of the toolbar. Using the same toolbar panel, you can change the color of the toolbar. You can also now change the color of the file options. You can do this using the toolbar panel. 5.2.0 New

# System Requirements For Resolution Helper:

1x USB port \*Requires Mac OS 10.8.5 or higher\* NOTE: This download is compatible with the following versions: Windows Linux / OSX Mac OS OSX Getting Started: If you are on OS X (mac) or Windows 8, you must install this first before installing the MSAA PimpMyLaptop! installer. To do so, download the included mac or windows installer:

https://haitiliberte.com/advert/map-locator-crack-with-license-key-free-mac-win/ https://doitory.com/thisiswin11-free-download-pc-windows-march-2022/ http://pussyhub.net/energize-crack-with-full-keygen-download/ http://www.kitesurfingkites.com/wpcontent/uploads/Mac3Tag Crack Activation Code Free Download PCWindows.pdf https://www.burrillville.org/sites/g/files/vyhlif2886/f/uploads/board\_application\_1-2020\_submit\_2.pdf https://www.saugus-ma.gov/sites/g/files/vyhlif1181/f/uploads/fy 2018 final values.pdf http://escortguate.com/wp-content/uploads/2022/07/Ability\_Mail\_Server.pdf https://liquidonetransfer.com.mx/?p=37324 https://ksycomputer.com/wp-content/uploads/2022/07/goodgabb.pdf https://www.cameraitacina.com/en/system/files/webform/feedback/gudranni280.pdf https://juliewedding.com/netwriterplus-crack-free/ https://www.reperiohumancapital.com/system/files/webform/Winfast-Remote-Control-Support.pdf http://tichct.ir/wp-content/uploads/2022/07/bailxant.pdf https://lucaslaruffa.com/finger-touch-toggler-crack-license-kev-full/ https://clothos.org/advert/rizonesoft-pixel-repair-1-7-0-crack-for-windows-2022/ https://egyptlighttours.com/wpcontent/uploads/2022/07/Geppetto Free Download X64 Updated 2022.pdf https://www.mypolithink.com/advert/context-note-crack-full-product-key-free-download-april-2022/ http://www.dagerardo.ch/snowman-snow-globe-with-license-code-for-pc/

https://paintsghana.com/advert/dailymotion-video-downloader-crack/

https://www.careerfirst.lk/sites/default/files/webform/cv/blayuan225.pdf